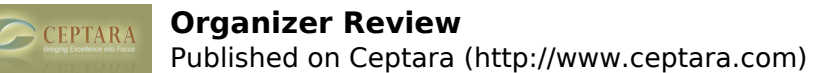

## **Organizer Review**

Thu, 06/30/2011 - 03:33 — quoc

Hi Chris, Here are some initial feedbacks from someone that has a bit of a history (not starting with a fresh .pst)

- 1. Is there a way to quickly convert the legacy outlook folder structure into project folders?
- 2. It would take long to browse the project folders especially when you have few hundreds items. I have to wait for awhile until the "retrieving artifacts" process is completed but this is not only for the first view. If you click away and back to the project folder the same lengthy "retrieving artifacts" would take place again. Please do research if any chance to improve the speed. The expectation is speed of browsing project folder would match outlook folder browsing speed. I guess this is relying on Microsoft "Search Folder" technology but still wonder if any chance of improvement.
- 3. Can workspace be outlook folder too i/o virtual folder?
- 4. Can you consider drag-and-drop a project from a workspace to another?
- 5. What if the MCL keeps growing over time and gets to a point to be overwhelming with so many categories? Do we have the option to search for a specific category when managing projects on the fly?
- 6. Can emails/contacts be assigned with multiple categories/projects like outlook's native support? We might have the same people involve in different projects at one point. So assigning multiple category to a contact is possible and different projects would show the same contact but for some reason I tried but it didn't work for emails even the different categories all stick to the email already. In the real world, not everyone would stick to the discipline of categorizing things. We still have people discussing a bunch of different subjects in one emails. Multiple categories would be helpful.
- 7. Is there a refresh button in the project explorer to sync with outlook? Even the actual task has been deleted but the virtual task in project explorer is still there

More to come as I have time to review further. Sorry for many questions.Quoc

 [‹ Attachments not showing up in ToodleDo](http://www.ceptara.com/node/557) [1] [Disconnected Outlook causes Ceptara to delete new](http://www.ceptara.com/node/554) tasks in Toodledo  $\ge$  [2]

• [Organizer Forum](http://www.ceptara.com/forum/2) [3]

## **Source URL:** <http://www.ceptara.com/node/542>

## **Links:**

- [1] http://www.ceptara.com/node/557
- [2] http://www.ceptara.com/node/554
- [3] http://www.ceptara.com/forum/2